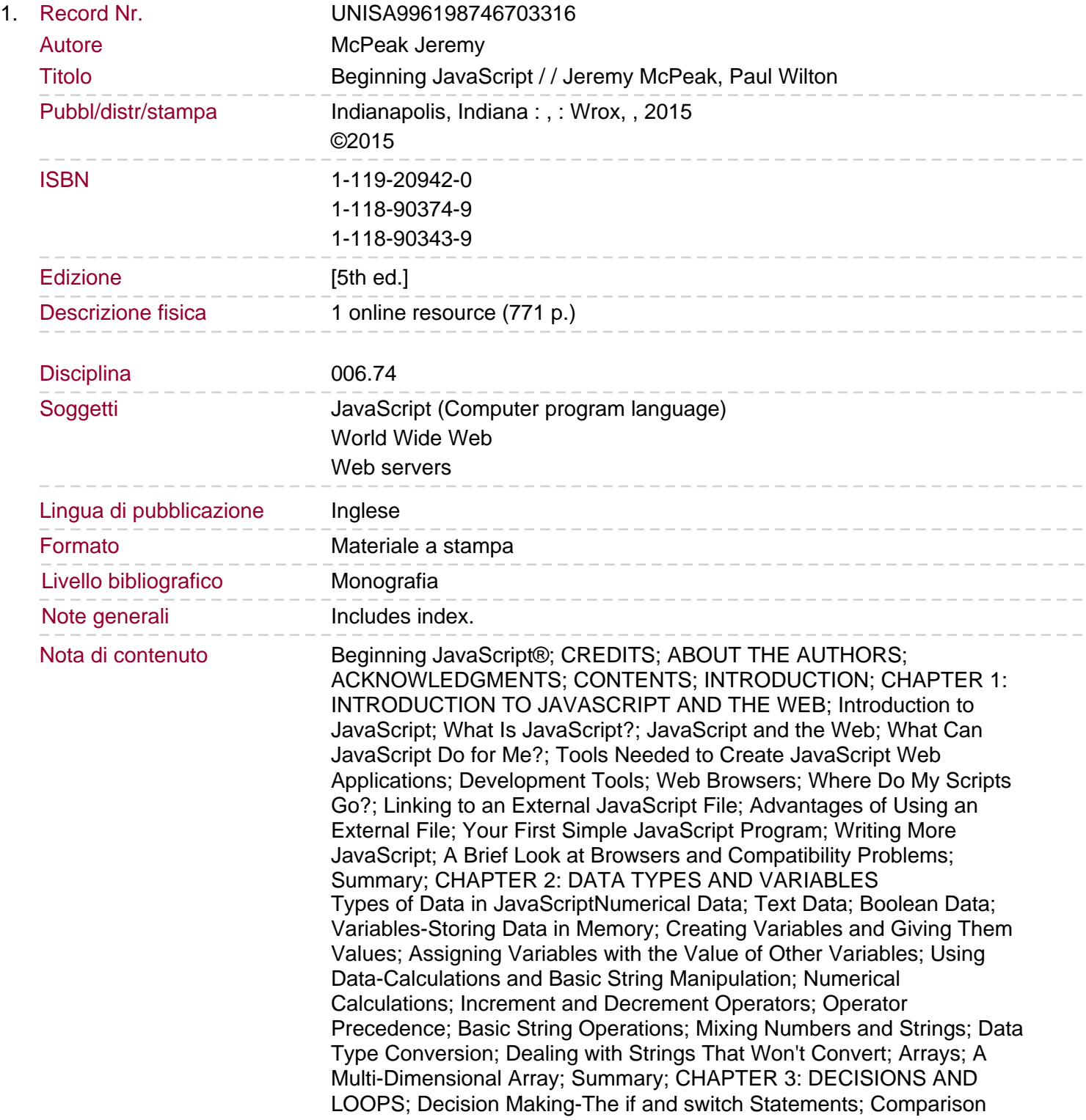

## **Operators**

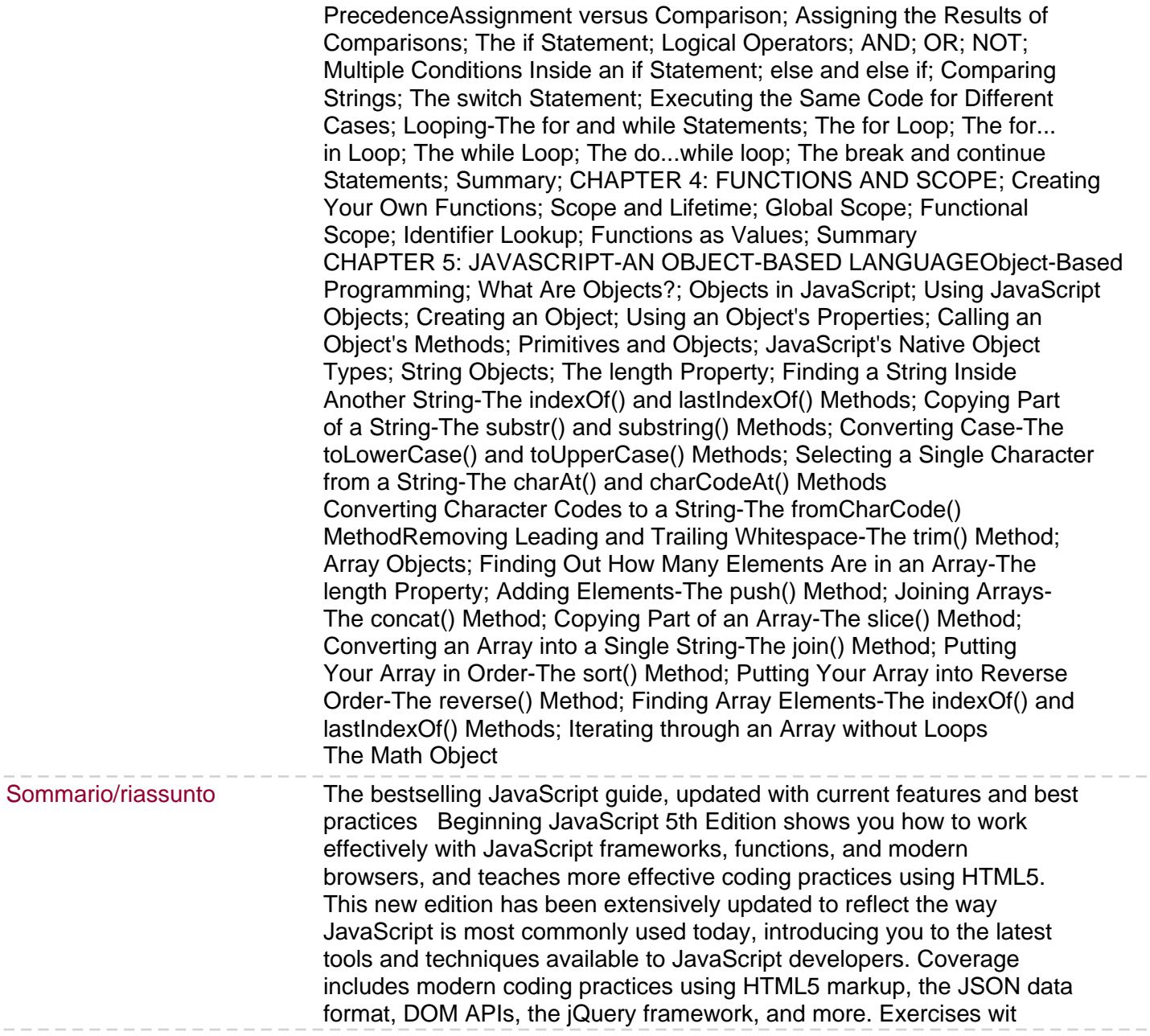